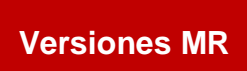

## BOLETÍN (DICIEMBRE 2016)

**Adecuación de los Sistemas a2 al Decreto 2.602 relacionado con la reducción de la alícuota de IVA canceladas con medios electrónicos - Versiones MR**

# **a2 softway C. A.**

**Adecuación de los Sistemas a2 al Decreto 2.602 relacionado con la reducción de la alícuota de IVA canceladas con medios electrónicos.** 

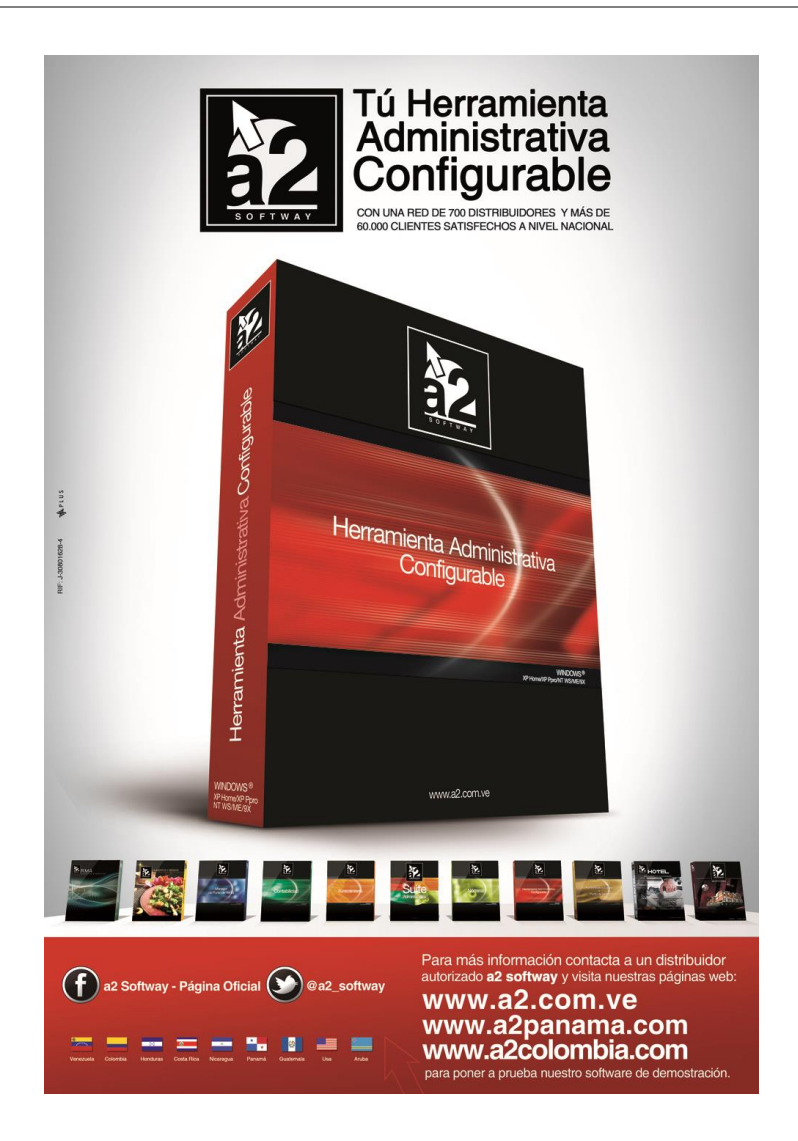

e-mail [a2softway@cantv.net](mailto:a2softway@cantv.net) [www.a2.com.ve](http://www.a2.com.ve/) Maracaibo-Venezuela

## Tabla de Contenido:

### **Capítulo 1 [\(Mejoras\)](#page-3-0):**

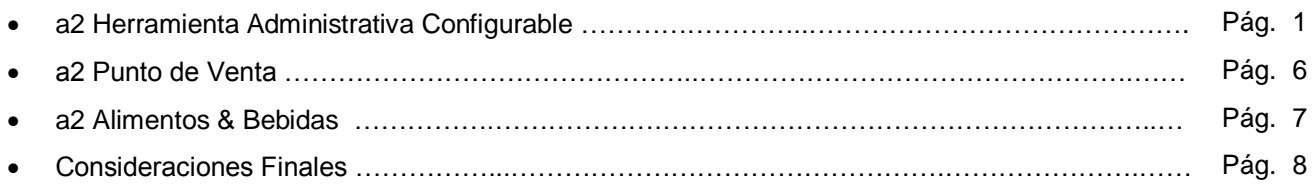

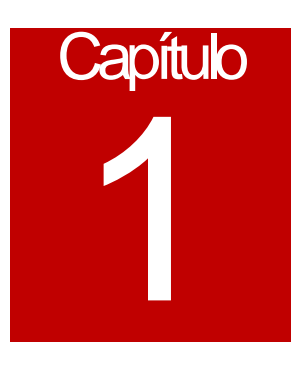

## <span id="page-3-0"></span>Mejoras:

Como es sabido ya por todos existe un nuevo decreto que establece la aplicación de una alícuota especial de IVA a las transacciones de venta, siempre y cuando la misma cumpla con las siguientes características.

- Aplica sólo para personas naturales
- Tiene un monto máximo de 200 mil bolívares
- Se aplica para los pagos que se hagan con tarjeta de débito y crédito
- La vigencia del mismo es x 90 días prorrogables

Para cumplir con esto, modificamos todo nuestro portafolio de productos que incluyen los siguientes productos

- Herramienta Administrativa Configurable
- a2 Básico
- a2 Punto de Venta
- a2 Alimentos & Bebidas
- a2 Hotel

De igual manera los equipos fiscales deben estar debidamente adecuados para trabajar con esta nueva alícuota del 10% (aquellos equipos que no lo puedan hacer deben seguir los mecanismos que contempla la providencia)

A continuación una breve explicación de la manera como trabajan los productos.

#### **Mejoras realizadas a la Versión MR de a2 Herramienta Administrativa Configurable:**

#### **Herramienta Administrativa configurable (aplica también para el Básico)**

Una vez instalada la aplicación o ejecutado el respectivo servipack el sistema genera 2 campos nuevos en el archivo SSistema.Dat donde se le indica el Monto del descuento del IVA que en este caso corresponde a 2 puntos y el monto máximo que es de 200 mil para la transacción.

> MTO\_DCTOIVA = 2  $MTO TOPEDCTOIVA = 200,000.00$

En la ficha del cliente se debe indicar que tipo de persona es el cliente ya que esta providencia sólo afecta a personas naturales.

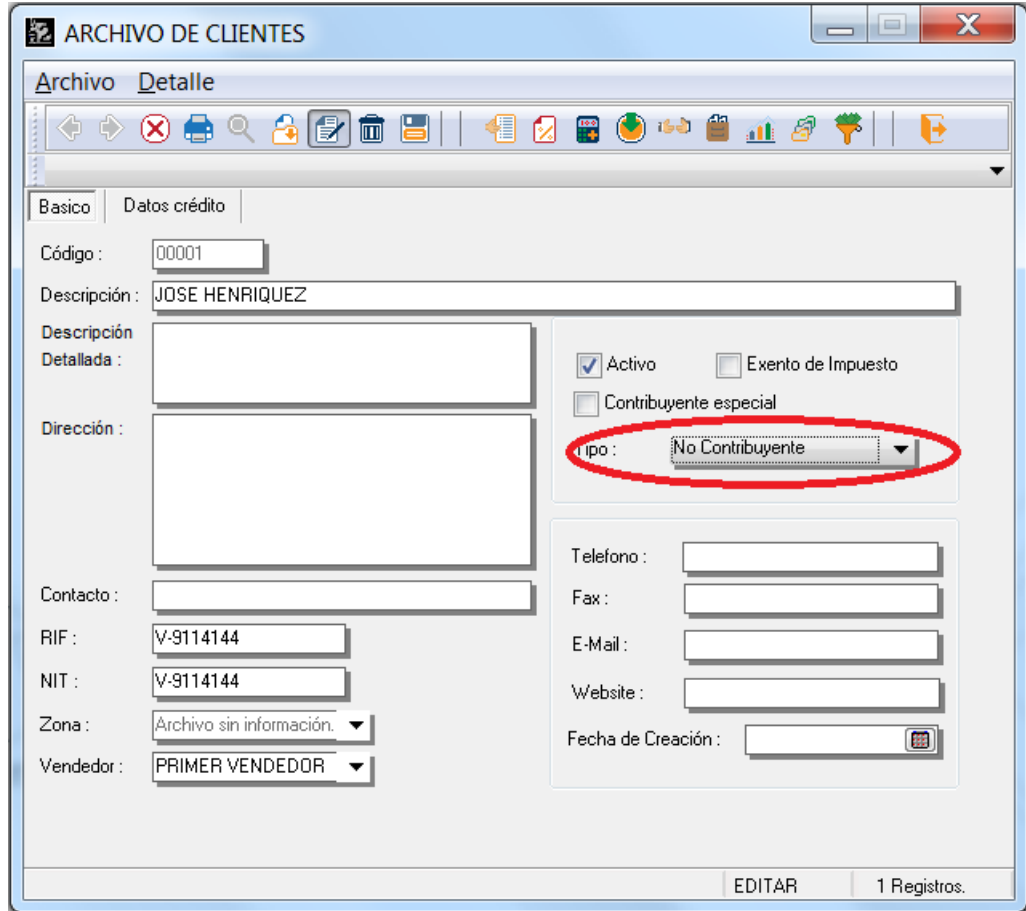

**Nota:** El Básico cambia el título en la ficha de clientes x Consumidor final.

Una vez verificado esto, al momento de facturar con la herramienta o el punto de venta la ventana de totalización propone de forma automática el cobro de la alícuota especial del 10% cuando la venta sea menor al monto que existe en el campo MTO\_TOPEDCTOIVA del SSistema.Dat

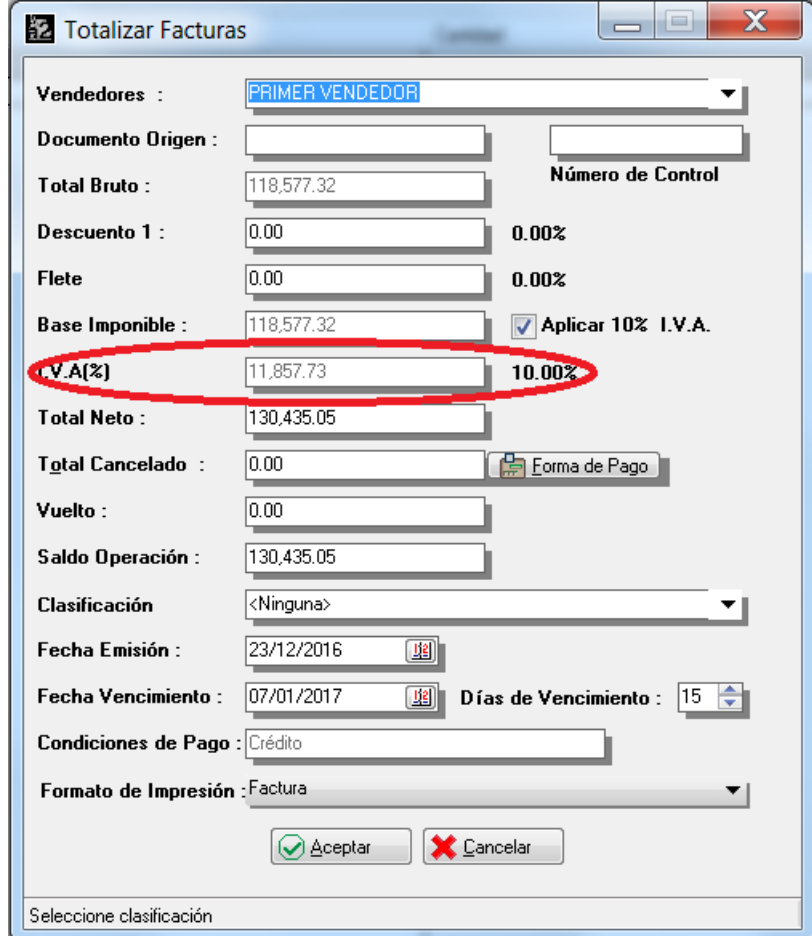

La providencia establece solo la posibilidad de incluir pagos electrónicos al momento de cerrar la venta con esta alícuota especial de manera que el sistema limita las formas de pago para garantizar el cumplimiento.

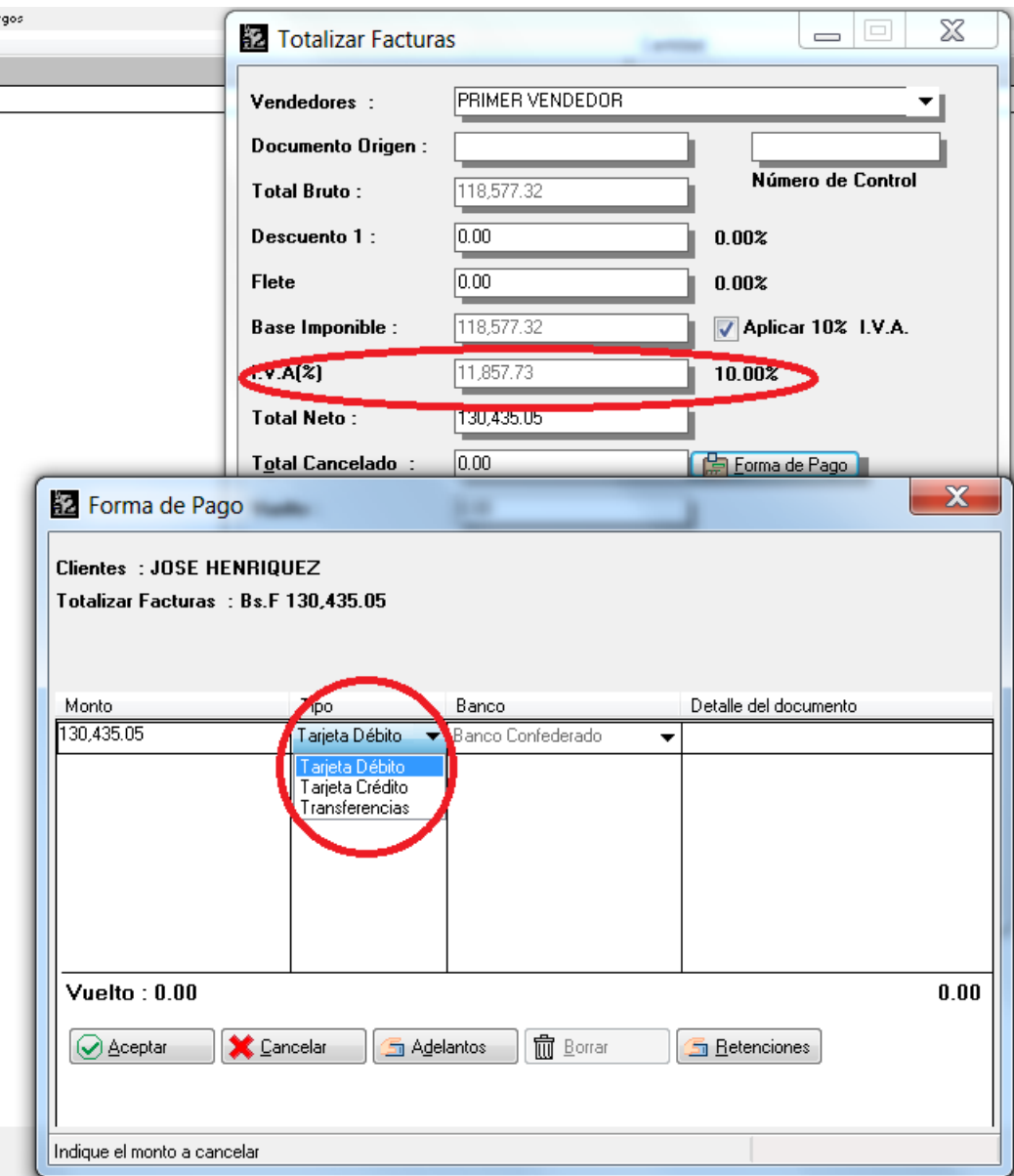

Ahora bien, el tema de la impresora fiscal, depende exclusivamente de la adecuación que haya realizado cada fabricante, en mucho de los casos está alícuota especial del 10% ocupará el campo de la 3ra alícuota que manejan las fiscales. Para más detalle debe referirse a la documentación que cada una de las marcas haya realizado.

En cuanto a los reportes, los libros de venta detallan esa alícuota especial en la columna del IVA principal. Sin embargo el reporte fiscal de ventas que activamos desde la sección de reportes de ventas diarias fue totalmente modificado para poder detallar x departamento las ventas que se hicieron x cada una de las alícuotas; para este caso resulta muy conveniente x que tendremos los montos que corresponden a un mismo departamento x la alícuota del 10% y 12%.

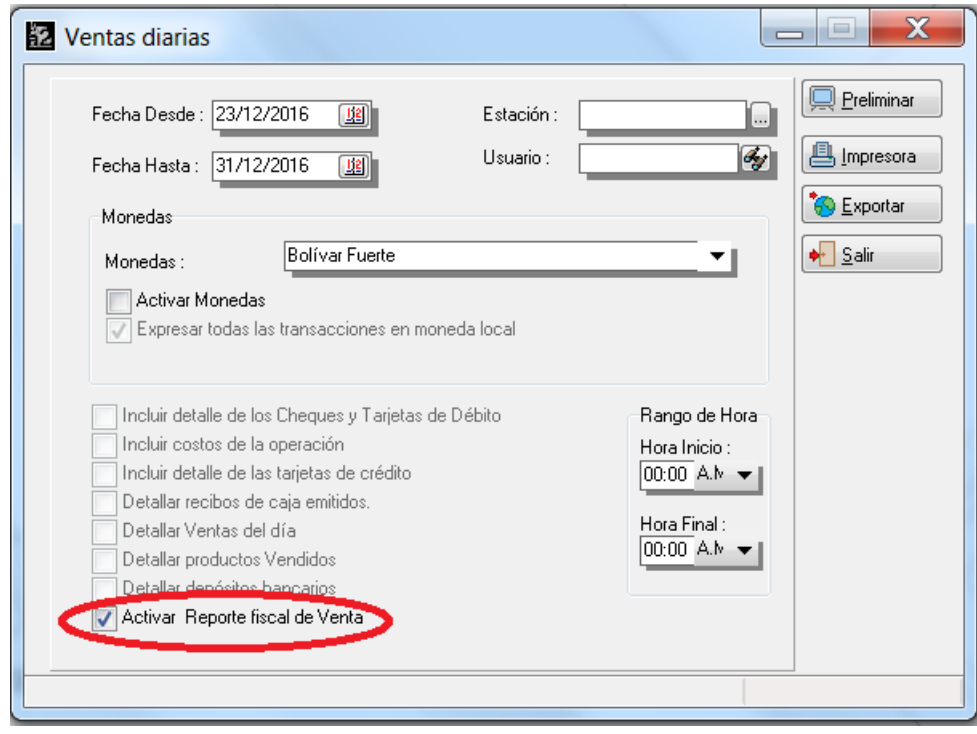

#### Comprobante de informe diario

N.I.T.: / R.I.F.:

Fecha: 23/12/2016 al 31/12/2016

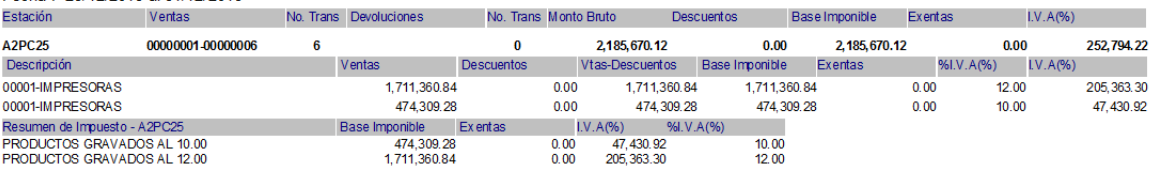

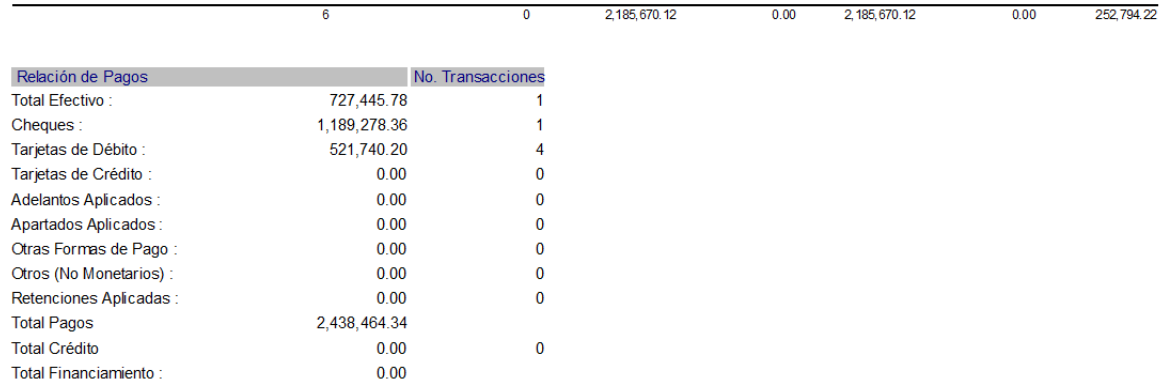

#### **Mejoras realizadas a la Versión MR de a2 Punto de Venta:**

La implementación del punto de venta es similar a la que hicimos en la Herramienta, con la diferencia que el punto de venta no puede activar o desactivar la alícuota especial. De manera que para trabajar adecuadamente debe elegirse un cliente "No Contribuyente" o "Consumidor Final" en el caso del básico cuando queramos aplicar esta providencia.

De esta manera cuando totalizamos la factura el punto de venta le indica al usuario para el caso de las personas naturales con descuento de IVA cual es el método de pago que debe usar.

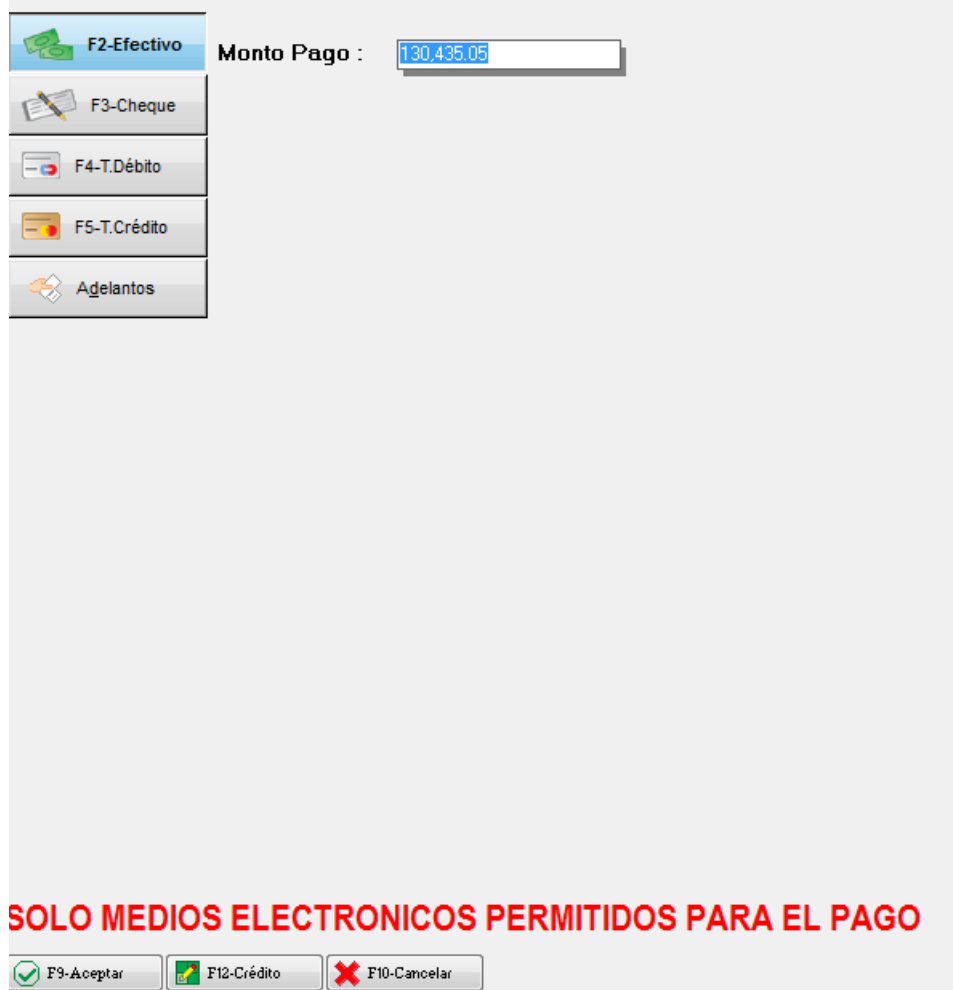

El sistema solo permite el pago a través de Tarjetas de Débito, Crédito o Transferencia.

#### **Mejoras realizadas a la Versión MR de a2 Alimentos & Bebidas (a2FoodPos):**

La implementación del punto de venta de a2 Alimentos & Bebidas es similar a la que hicimos en el Punto de Venta tradicional, no puede activar o desactivar la alícuota especial. De manera que para trabajar adecuadamente debe elegirse un cliente "No Contribuyente" cuando queramos aplicar esta providencia.

Al momento de totalizar la factura el punto de venta le indica al usuario para el caso de las personas naturales con descuento de IVA cual es el método de pago que debe usar.

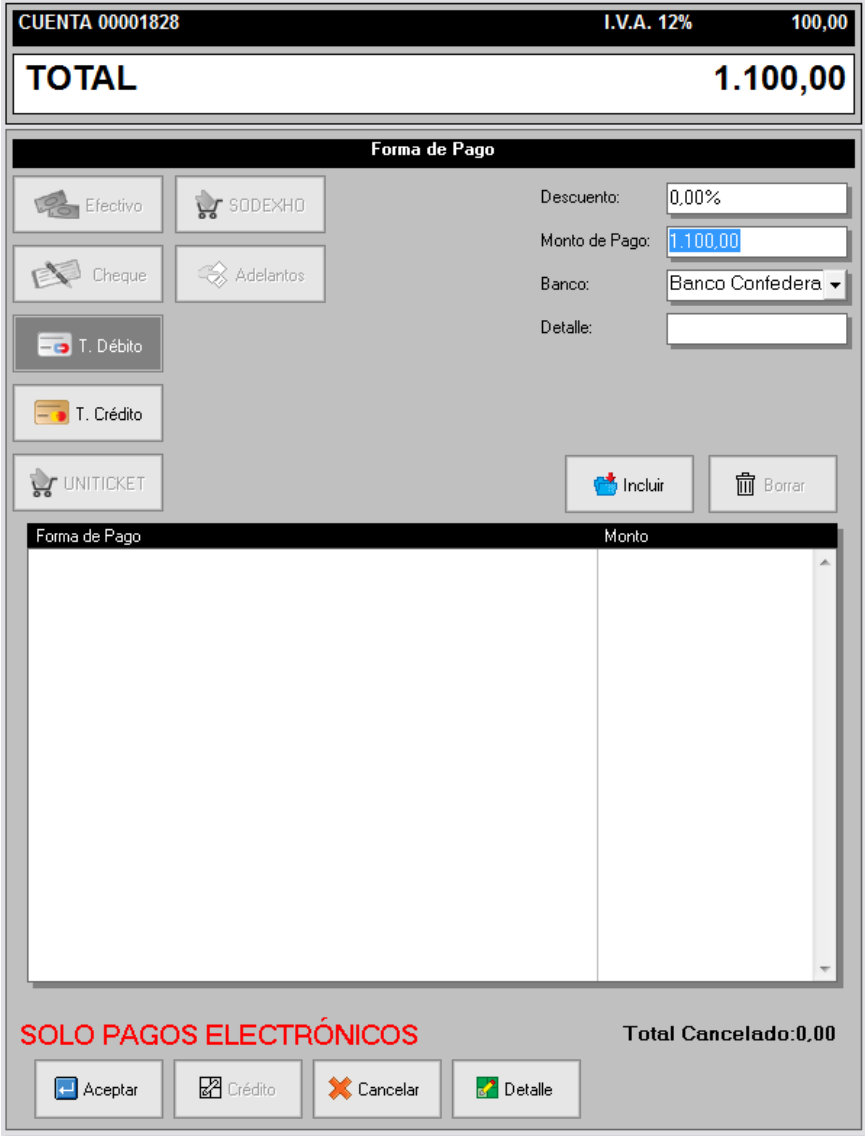

#### **CONSIDERACIONES FINALES CON RESPECTO A LA VERSION Y EL PROCESO DE ACTUALIZACIÓN (SERVICEPACK)**

Como siempre ha sido costumbre la versión se libera antes que el servicepack para dejar un margen x cualquier modificación o corrección que tengamos que hacer, en este caso y debido a lo perentorio de la situación este margen será de 2 días máximo.

No va a liberarse servicepack del punto de venta x que para este caso el mejor método para actualizar el mismo es reinstalarlo y copiar el archivo de configuración que existe en la carpeta local a2Cash\Sptomain.Cfg

De igual manera las actualizaciones requieren de un certificado de renovación x lo que los invito a tomar con sus clientes las previsiones respectivas.

Debido al cambio de las alícuotas, hubo la necesidad de reestructurar el archivo de los costos y precios del producto de manera que no deben instalarse versiones anteriores de productos con estas nuevas. Para esto se ha modificado la nomenclatura de la versión y se le ha añadido el sufijo de "**MR**". Siempre debemos verificar que toda la plataforma de productos que utilicemos debe ser compatible, esto quiere decir que todos los sistemas deben ser actualizados incluyendo el "a2 RMA" y "a2 Importaciones".

Igualmente el manager estará disponible en los próximos días para sus actualización (No debemos usar la versión actual del manager con estas versiones, recuerden "**MR**" !!!

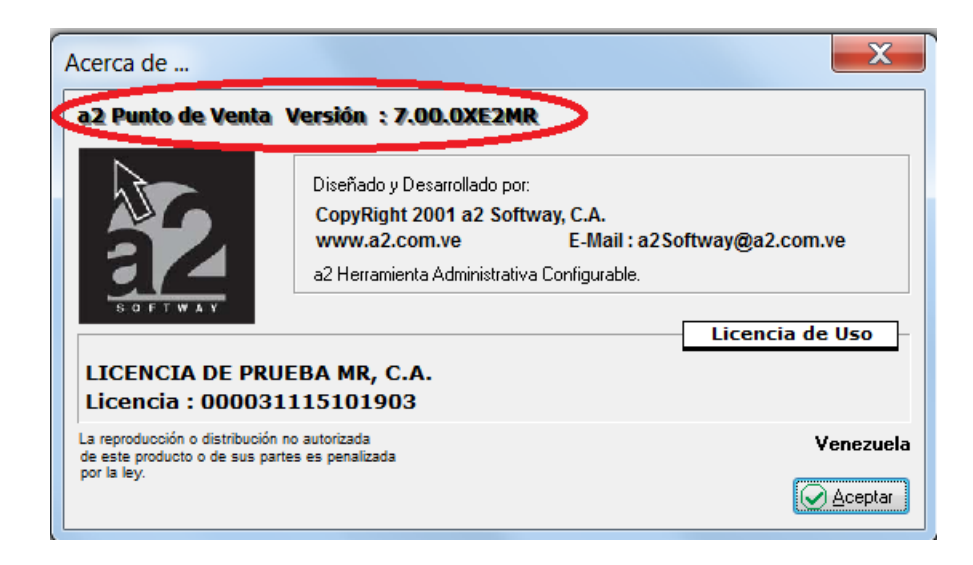

Igualmente para los terceros que utilizan las estructuras de los costos, envíen un correo a la dirección de [adt@a2.com.ve](mailto:adt@a2.com.ve) para que reciban las especificaciones y adecuan las aplicaciones.

Con respecto a las impresoras fiscales, los equipos que fueron probados hasta el momento de la liberación de la versión fueron los siguientes protocolos:

- The Factory HKA
- Epson en su protocolo de impresora de 3 impuestos (no contamos con el nuevo modelo TM-T81 pero igualmente se adecuo según el instructivo)
- Vmax
- Bematech : Se hicieron los cambios según la documentación proporcionada x el manejo de esta nueva alícuota a través de la alícuota adicional.

Esperamos que esta versión sea del agrado de todos ustedes, con la misma queremos reiterar el apoyo del equipo de trabajo a2 hacia toda la cadena de distribuidores aportando con esta nueva versión un grano más de arena de la montaña que todos estamos construyendo.

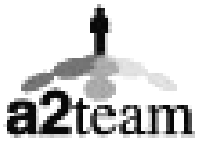

**a2team siempre trabajando para un futuro y el futuro es hoy.**

**Para sus comentarios y dudas: soporte@a2.com.ve**